## Optimisation des comptages de Dimension – 2ème partie

## **Description**

Dans un [article précédent](http://blog.difrance.com/?p=1491), nous avions vu comment optimiser les comptages de Dimension. Voici une nouvelle astuce qui permet d'optimiser l'ouverture d'une Marque possédant plusieurs plongées.

Supposons que nous avons une Marque contenant un comptage de Dimension, plusieurs plongées et dont la finalité est d'afficher le résultat de la Marque dans DivePort.

Les résultats des plongées intermédiaires ne seront pas utilisées dans le DivePort, ces plongées n'ayant pour rôle que de filtrer les données finales.

Nous savons que les Comptages de Dimensions sont des fonctionnalités gourmandes en ressources et allongent les temps de réponse notamment lorsque l'option de précalcul n'a pas été activée précédemment dans Builder au moment de la construction du Modèle.

Cependant, nous pouvons influer sur les temps de réponses en utilisant l'option de colonne : Dimensions requises .

L'exemple ci-dessous montre le résultat d'une Marque comprenant un comptage de Dimension (nombre de clients c'est à dire dimcount de la Dimension Client ), la fenêtre de plongée Vendeur étant filtrée par les fenêtres parent Année et Mois .

Par défaut la colonne Nb de clients est affichée pour chacune des plongées, c'est à dire que les calculs de valeurs uniques se font pour toutes les plongées.

Ne peut-on pas demander à Diver de calculer cette colonne uniquement pour la dernière plongée?

La réponse est oui. Pour cela il faut afficher la boite de dialogue Edition de la colonne et aller sur l'onglet Options pour la colonne Nb de clients .

Dans la zone Dimensions requises et dans la liste déroulante sélectionnez Seulement dans la fenêtre . Ensuite déplacez la Dimension Vendeur de la zone Dimensions disponibles vers la zone Dimensions requises . Validez en cliquant sur OK.

La colonne Nb de clients est maintenant affichée uniquement pour la Dimension Vendeur . Une fois la Marque sauvegardée, cette dernière devrait s'ouvrir plus rapidement qu'auparavant.

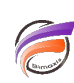

## **Tags**

- 1. colonne
- 2. comptage Dimension
- 3. Diver